## MOOVIL 桜65 バスタイムスケジュールと路線図

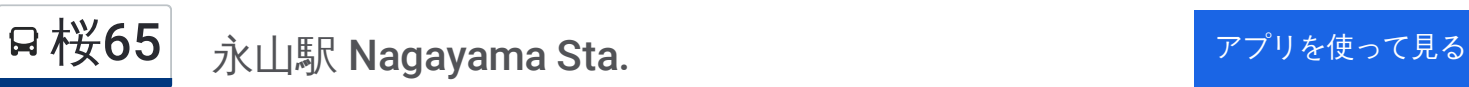

桜65 バス行(永山駅 Nagayama Sta.)には2ルートがあります。平日の運行時間は次のとおりです。 (1) 永山駅 Nagayama Sta.: 07:29 - 20:44 (2) 聖蹟桜ヶ丘駅 Seiseki ,Sakuragaoka Sta.: 07:08 - 20:20 Moovitアプリを使用して、最寄りの桜65 バス駅を見つけ、次の桜65バスが到着するのはいつかを調べることができま す。

最終停車地**:** 永山駅 **Nagayama Sta.**

8回停車 [路線スケジュールを見る](https://moovitapp.com/%E6%9D%B1%E4%BA%AC%E9%83%BD___tokyo-5615/lines/%E6%A1%9C65/26448043/4589310/ja?ref=2&poiType=line&customerId=4908&af_sub8=%2Findex%2Fja%2Fline-pdf-%25E6%259D%25B1%25E4%25BA%25AC%25E9%2583%25BD___Tokyo-5615-1583306-26448043&utm_source=line_pdf&utm_medium=organic&utm_term=%E6%B0%B8%E5%B1%B1%E9%A7%85%20Nagayama%20Sta.)

聖蹟桜ヶ丘駅 Seiseki ,Sakuragaoka Sta.

新大栗橋 Shin-Okuri-Bashi

熊野橋 Kumano-Bashi

聖ヶ丘病院前 Hijirigaoka Hospital

ひじり坂 Hijiri-Zaka

聖ヶ丘一丁目 Hijirigaoka 1

諏訪神社(多摩市) Suwa-Jinja Shrine

永山駅 Nagayama Sta.

桜**65** バスタイムスケジュール 永山駅 Nagayama Sta.ルート時刻表:

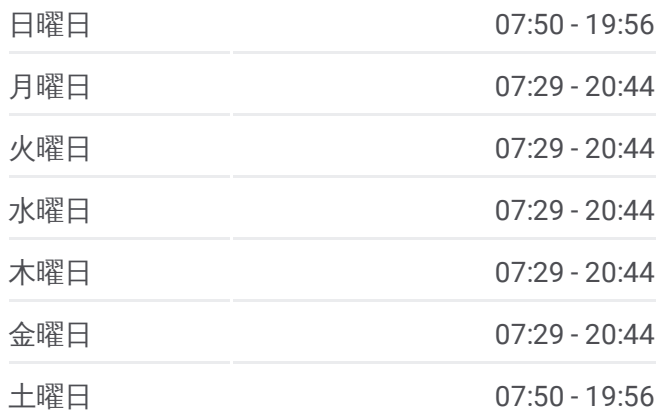

桜**65** バス情報 道順**:** 永山駅 Nagayama Sta. 停留所**:** 8 旅行期間**:** 15 分 路線概要**:**

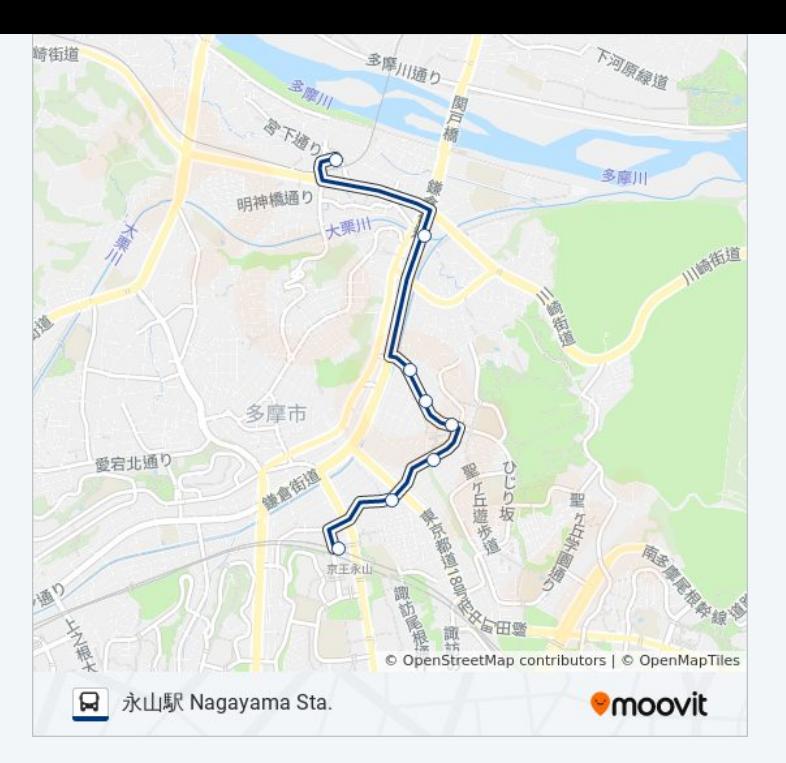

## 最終停車地**:** 聖蹟桜ヶ丘駅 **Seiseki ,Sakuragaoka Sta.** 9回停車 [路線スケジュールを見る](https://moovitapp.com/%E6%9D%B1%E4%BA%AC%E9%83%BD___tokyo-5615/lines/%E6%A1%9C65/26448043/4589309/ja?ref=2&poiType=line&customerId=4908&af_sub8=%2Findex%2Fja%2Fline-pdf-%25E6%259D%25B1%25E4%25BA%25AC%25E9%2583%25BD___Tokyo-5615-1583306-26448043&utm_source=line_pdf&utm_medium=organic&utm_term=%E6%B0%B8%E5%B1%B1%E9%A7%85%20Nagayama%20Sta.)

永山駅 Nagayama Sta.

諏訪神社(多摩市) Suwa-Jinja Shrine

聖ヶ丘一丁目 Hijirigaoka 1

ひじり坂 Hijiri-Zaka

聖ヶ丘病院前 Hijirigaoka Hospital

熊野橋 Kumano-Bashi

車橋 Kuruma-Bashi

新大栗橋 Shin-Okuri-Bashi

聖蹟桜ヶ丘駅 Seiseki ,Sakuragaoka Sta.

桜**65** バスタイムスケジュール 聖蹟桜ヶ丘駅 Seiseki ,Sakuragaoka Sta.ルート時刻 表:

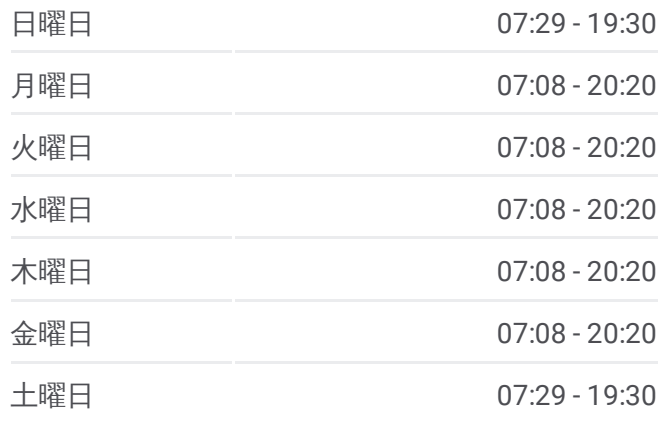

桜**65** バス情報 道順**:** 聖蹟桜ヶ丘駅 Seiseki ,Sakuragaoka Sta. 停留所**:** 9 旅行期間**:** 15 分 路線概要**:**

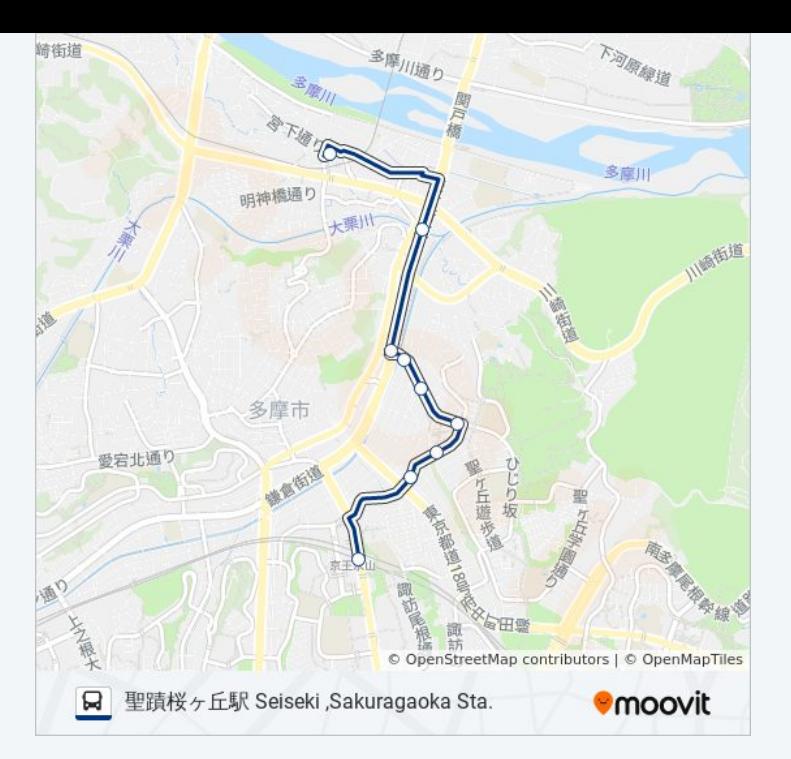

桜65 バスのタイムスケジュールと路線図は、moovitapp.comのオフライン PDFでご覧いただけます。 [Moovit](https://moovitapp.com/%E6%9D%B1%E4%BA%AC%E9%83%BD___tokyo-5615/lines/%E6%A1%9C65/26448043/4589310/ja?ref=2&poiType=line&customerId=4908&af_sub8=%2Findex%2Fja%2Fline-pdf-%25E6%259D%25B1%25E4%25BA%25AC%25E9%2583%25BD___Tokyo-5615-1583306-26448043&utm_source=line_pdf&utm_medium=organic&utm_term=%E6%B0%B8%E5%B1%B1%E9%A7%85%20Nagayama%20Sta.) Appを使用して、ライブバスの時刻、電 車のスケジュール、または地下鉄のスケジュール、東京内のすべての公共 交通機関の手順を確認します。

Moovit[について](https://moovit.com/about-us/?utm_source=line_pdf&utm_medium=organic&utm_term=%E6%B0%B8%E5%B1%B1%E9%A7%85%20Nagayama%20Sta.)·MaaS[ソリューション](https://moovit.com/maas-solutions/?utm_source=line_pdf&utm_medium=organic&utm_term=%E6%B0%B8%E5%B1%B1%E9%A7%85%20Nagayama%20Sta.)·[サポート対象国](https://moovitapp.com/index/ja/%E5%85%AC%E5%85%B1%E4%BA%A4%E9%80%9A%E6%A9%9F%E9%96%A2-countries?utm_source=line_pdf&utm_medium=organic&utm_term=%E6%B0%B8%E5%B1%B1%E9%A7%85%20Nagayama%20Sta.)· Mooviter[コミュニティ](https://editor.moovitapp.com/web/community?campaign=line_pdf&utm_source=line_pdf&utm_medium=organic&utm_term=%E6%B0%B8%E5%B1%B1%E9%A7%85%20Nagayama%20Sta.&lang=en)

© 2024 Moovit - All Rights Reserved.

ライブで到着時間を確認する。

 $\boxed{\fbox{\textsf{Web App}}$} \quad \bullet \quad \text{App Store} \quad \bullet \quad \text{Google Play}}$